### Schemat statyczny

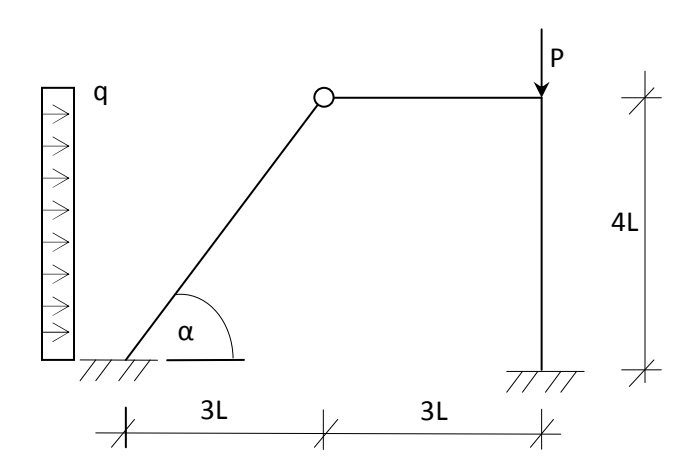

L=1,0m

q=10 kN/m

P=2qL=20,0 kN

Wstępne przyjęcie przekroju:

#### Stal S235 f=215MPa

Przyjmuję schemat belki wolno podpartej obciążonej obciążeniem q.

$$
M = \frac{qL'^2}{8} = \frac{10 \cdot 5^2}{8} = 31,3kNm
$$

$$
W \ge \frac{M}{f} = \frac{3130}{21,5} = 145,5cm^3
$$

Przyjęto profil **HEA160** o  $W = 220,1$   $cm^3$   $I = I_x = 1673$   $cm^4$   $A = 38,8$   $cm^2$ 

 $EI = 3429,65kN \cdot m^2$   $EA = 795400,0kN$ 

Podział konstrukcji na elementy

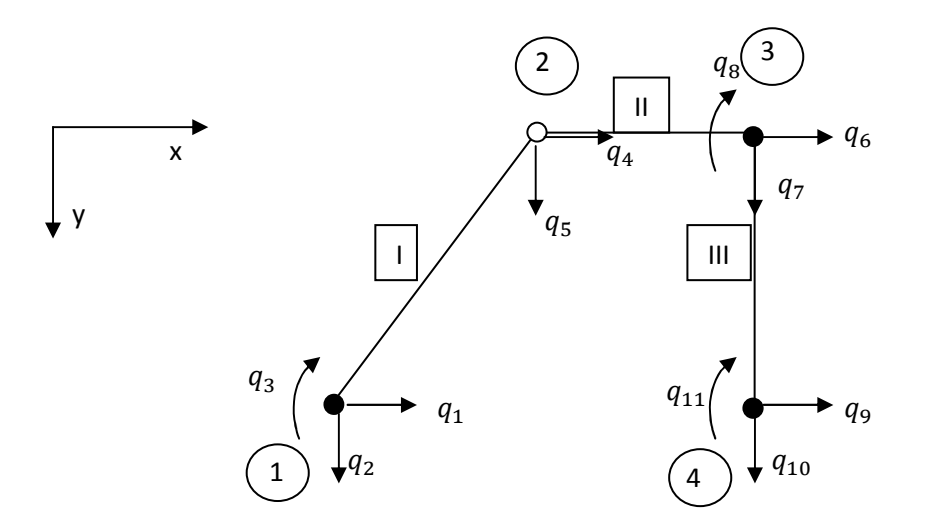

# Wprowadzenie przemieszczeń w lokalnych układach współrzędnych w poszczególnych prętach.

Pręt I  $\bullet$ 

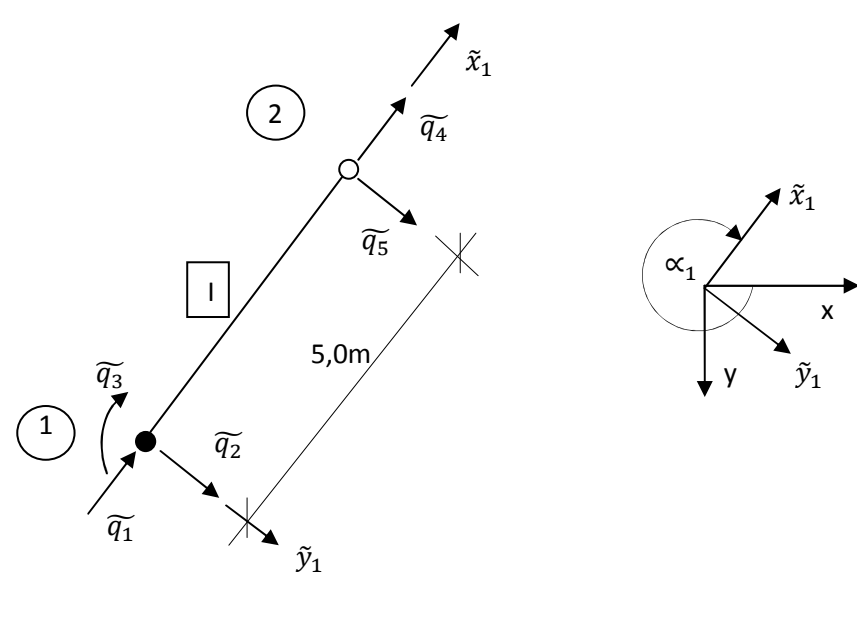

 $sin \alpha_1 = -0.8$  $cos\propto_{1}=0,6$ 

Macierz sztywności pręta I (l.u.w.):

$$
\tilde{k}_{1}^{r} = \frac{1}{L^{3}} \begin{bmatrix}\nEAL^{2} & 0 & 0 & -EAL^{2} & 0 & 0 \\
0 & 3EI & 3EIL & 0 & -3EI & 0 \\
0 & 3EIL & 3EIL^{2} & 0 & -3EI & 0 \\
0 & -3EI & -3EIL & 0 & 3EI & 0 \\
0 & 0 & 0 & 0 & 0 & 0\n\end{bmatrix}
$$
\n
$$
\tilde{k}_{1}^{r} = \begin{bmatrix}\n159080,000 & 0 & 0 & -159080,000 & 0 & 0 \\
0 & 82,312 & 411,558 & 0 & -82,312 & 0 \\
0 & 411,558 & 2057,790 & 0 & -411,558 & 0 \\
0 & -82,312 & -411,558 & 0 & 82,312 & 0 \\
0 & 0 & -82,312 & -411,558 & 0 & 82,312 & 0 \\
0 & 0 & 0 & 0 & 0 & 0 & 0\n\end{bmatrix}
$$

Macierz transformacji pręta I:

$$
T_1 = \begin{bmatrix} C & 0 \\ 0 & C \end{bmatrix}
$$
  
\n
$$
C = \begin{bmatrix} \cos \alpha_1 & \sin \alpha_1 & 0 \\ -\sin \alpha_1 & \cos \alpha_1 & 0 \\ 0 & 0 & 1 \end{bmatrix}
$$
  
\n
$$
T_1 = \begin{bmatrix} 0.6 & -0.8 & 0 & 0 & 0 & 0 \\ 0.8 & 0.6 & 0 & 0 & 0 & 0 \\ 0 & 0 & 1 & 0 & 0 & 0 \\ 0 & 0 & 0.6 & -0.8 & 0 \\ 0 & 0 & 0 & 0.8 & 0.6 & 0 \\ 0 & 0 & 0 & 0 & 0 & 1 \end{bmatrix}
$$
  
\n
$$
T_1^T = \begin{bmatrix} 0.6 & 0.8 & 0 & 0 & 0 & 0 \\ -0.8 & 0.6 & 0 & 0 & 0 & 0 \\ 0 & 0 & 1 & 0 & 0 & 0 \\ 0 & 0 & 0 & 0.6 & 0.8 & 0 \\ 0 & 0 & 0 & -0.8 & 0.6 & 0 \\ 0 & 0 & 0 & 0 & 0 & 1 \end{bmatrix}
$$

Transformacja macierzy sztywności do globalnego układu sztywności:

$$
k_1^r = T_1^T \cdot \tilde{k}_1^r \cdot T_1
$$

$$
k_1^r = \begin{bmatrix} 57321,4797 & -76318,8902 & 329,2464 & -57321,4797 & 76318,8902 & 0 \\ -76318,8902 & 101840,8323 & 246,9348 & 76318,8902 & -101840,8323 & 0 \\ 329,2464 & 246,9348 & 2057,7900 & -329,2464 & -246,9348 & 0 \\ 57216,1203 & -76397,9098 & -329,2464 & 57321,4797 & -76318,8902 & 0 \\ -76397,9098 & 101781,5677 & -246,9348 & -76318,8902 & 101840,8323 & 0 \\ 0 & 0 & 0 & 0 & 0 & 0 \end{bmatrix}
$$

Pręt II

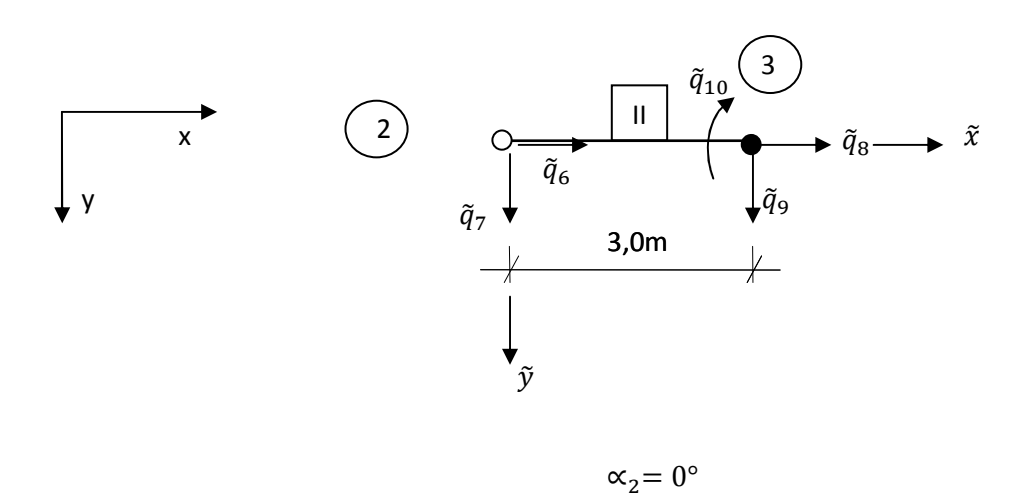

Macierz sztywności pręta II (l.u.w.) :

$$
\tilde{k}_{2}^{r} = \frac{1}{L^{3}} \begin{bmatrix} EAL^{2} & 0 & 0 & -EAL^{2} & 0 & 0 \\ 0 & 3EI & 0 & 0 & -3EI & 3EIL \\ 0 & 0 & 0 & 0 & 0 & 0 \\ -EAL^{2} & 0 & 0 & EAL^{2} & 0 & 0 \\ 0 & -3EI & 0 & 0 & 3EI & -3EIL \\ 0 & 3EIL & 0 & 0 & -3EIL & 3EIL^{2} \end{bmatrix}
$$

Ze względu na fakt, iż  $\alpha_2 = 0^\circ$ 

 $\tilde{k}_{2}^{r}=k_{2}^{r}$ 

a więc:

| \n $k_2^r$ \n | \n $\begin{bmatrix}\n 265133333 & 0 & 0 & -26513333 & 0 & 0 \\  0 & 381072 & 0 & 0 & -381072 & 1143217 \\  0 & 0 & 0 & 0 & 0 & 0 \\  -265133333 & 0 & 0 & 265133333 & 0 & 0 \\  0 & -381072 & 0 & 0 & 381072 & -1143217 \\  0 & 1143217 & 0 & 0 & -1143217 & 3429650\n \end{bmatrix}$ \n |
|---------------|----------------------------------------------------------------------------------------------------|
|---------------|----------------------------------------------------------------------------------------------------|

$$
\bullet \quad \text{Prefix III}
$$

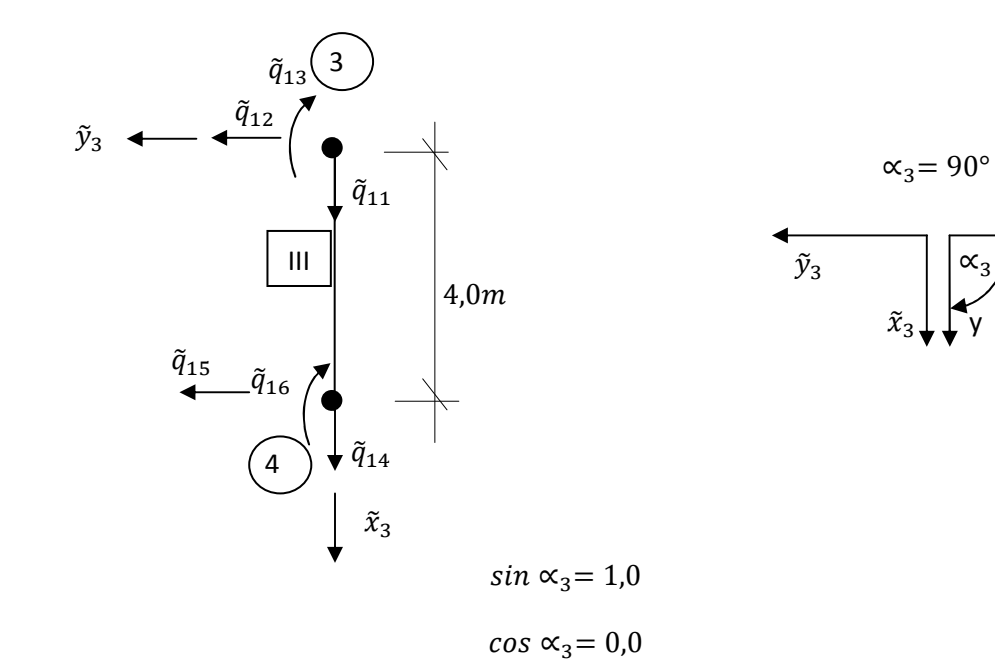

Macierz sztywności pręta III (l.u.w.):

$$
\tilde{k}_{3}^{r} = \frac{1}{L^{3}} \begin{bmatrix} EAL^{2} & 0 & 0 & -EAL^{2} & 0 & 0 \\ 0 & 12EI & 6EIL & 0 & -12EI & 6EIL \\ 0 & 6EIL & 4EIL^{2} & 0 & -6EIL & 2EIL^{2} \\ -EAL^{2} & 0 & 0 & EAL^{2} & 0 & 0 \\ 0 & -12EI & -6EIL & 0 & 12EI & -6EIL \\ 0 & 6EIL & 2EIL^{2} & 0 & -6EIL & 4EIL^{2} \end{bmatrix}
$$

 $\mathsf{x}$ 

# Metoda przemieszczeń-ujęcie komputerowe

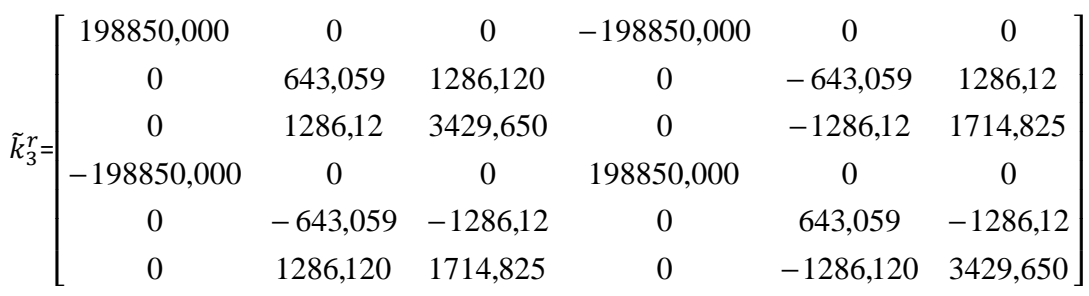

Macierz transformacji pręta I:

$$
T_3 = \begin{bmatrix} 0 & 1 & 0 & 0 & 0 & 0 \\ -1 & 0 & 0 & 0 & 0 & 0 \\ 0 & 0 & 1 & 0 & 0 & 0 \\ 0 & 0 & 0 & 0 & 1 & 0 \\ 0 & 0 & 0 & -1 & 0 & 0 \\ 0 & 0 & 0 & 0 & 0 & 1 \end{bmatrix}
$$

$$
T_3^T = \begin{bmatrix} 0 & -1 & 0 & 0 & 0 & 0 \\ 1 & 0 & 0 & 0 & 0 & 0 \\ 0 & 0 & 1 & 0 & 0 & 0 \\ 0 & 0 & 0 & 0 & -1 & 0 \\ 0 & 0 & 0 & 1 & 0 & 0 \\ 0 & 0 & 0 & 0 & 0 & 1 \end{bmatrix}
$$

Τransformacja macierzy sztywności do globalnego układu sztywności:

$$
k_3^r = T_3^T \cdot \tilde{k}_3^r \cdot T_3
$$

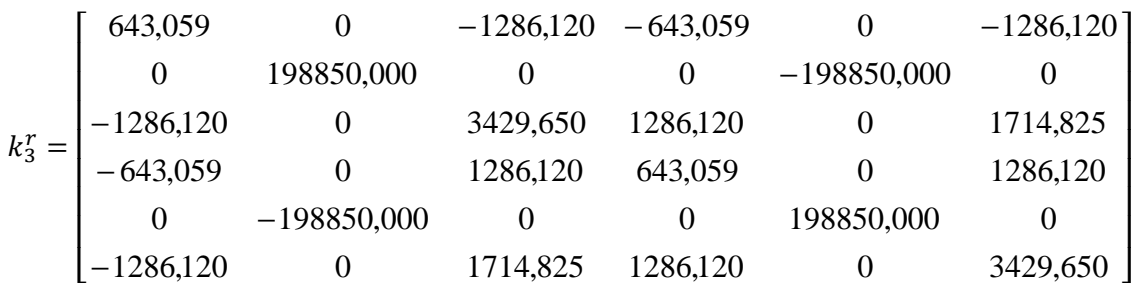

Agregacja macierzy sztywności:

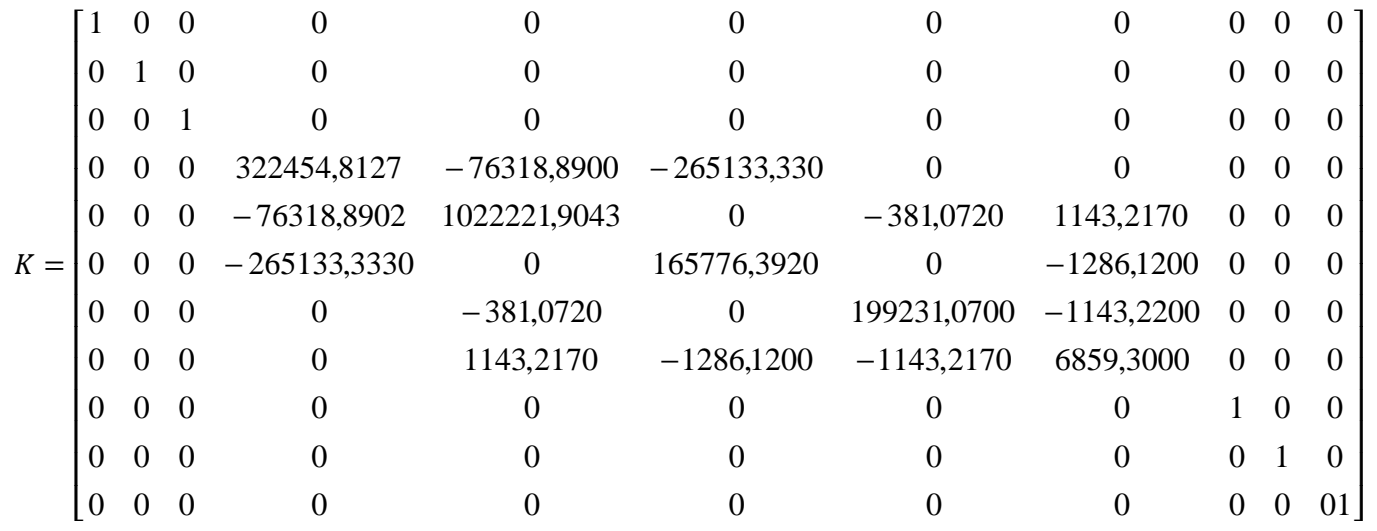

Wektor sił węzłowych:

$$
P_{w} = \begin{Bmatrix} 0 \\ 0 \\ 0 \\ 0 \\ 0 \\ 0 \\ 20,0 \\ 0 \\ 0 \\ 0 \\ 0 \\ 0 \\ 0 \\ 0 \\ 0 \end{Bmatrix} kN
$$

• Wektor sił przywęzłowych dla pręta I:

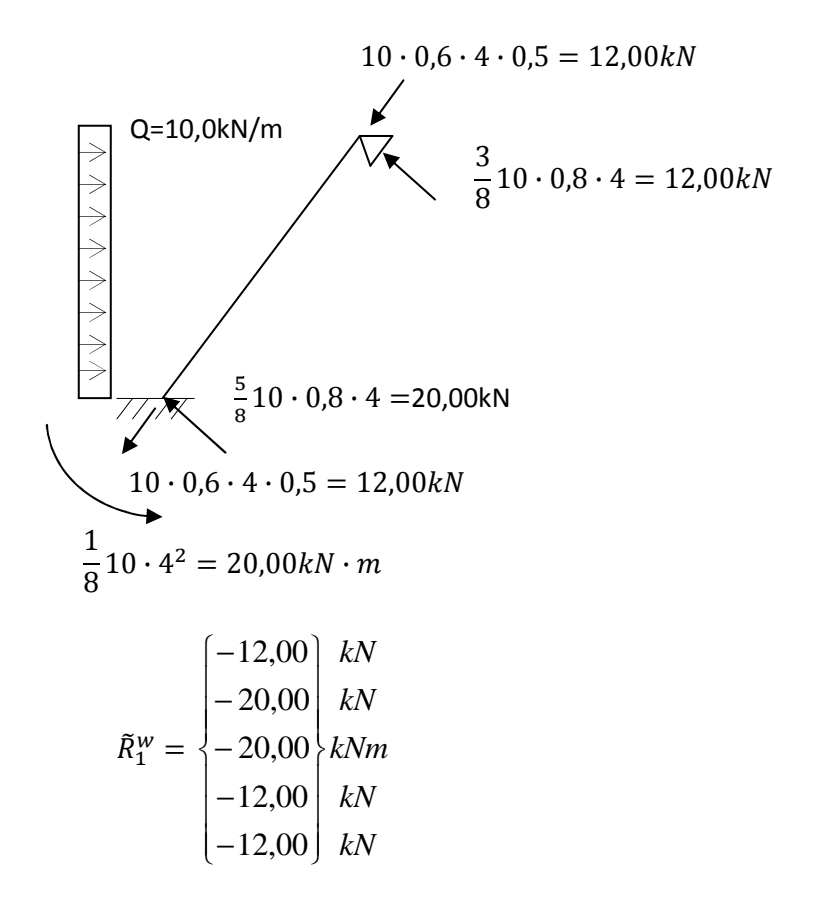

Transformacja  $\tilde{R}_1^W$  do  $R_1^W$ 

$$
R_1^w = T_1^T \cdot \tilde{R}_1^w
$$

$$
R_1^w = \begin{cases} -23,20 & kN \\ -2,40 & kN \\ -20,00 & kNm \\ -16,80 & kN \\ 2,40 & kN \end{cases}
$$

Wektor wszystkich sił przywęzłowych:

$$
R^{w} = \begin{pmatrix} -23,20 & kN \\ -2,40 & kN \\ -20,00 & kNm \\ -16,80 & kN \\ 2,40 & kN \\ 0 & kN \\ 0 & 0 \\ 0 & 0 \\ 0 &
$$

Wektor sił  $P = P_w - R^w$ 

$$
P = \begin{pmatrix} 23,20 & kN \\ -2,40 & kN \\ 20,00 & kNm \\ 16,80 & kN \\ -2,40 & kN \\ 0 & kN \\ 20,00 & kN \\ 0 & 0 \\ 0 & 0 \\ 0 & 0 \\ 0 & 0 \end{pmatrix}
$$

Po uwzględnieniu warunków brzegowych:

$$
P = \begin{bmatrix} 0 \\ 0 \\ 0 \\ 16,80 \\ -2,40 \\ 0 \\ 20,00 \\ 0 \\ 0 \\ 0 \\ 0 \\ 0 \end{bmatrix} kN
$$

Układ równań algebraicznych ma postać:

$$
K\cdot q=P
$$

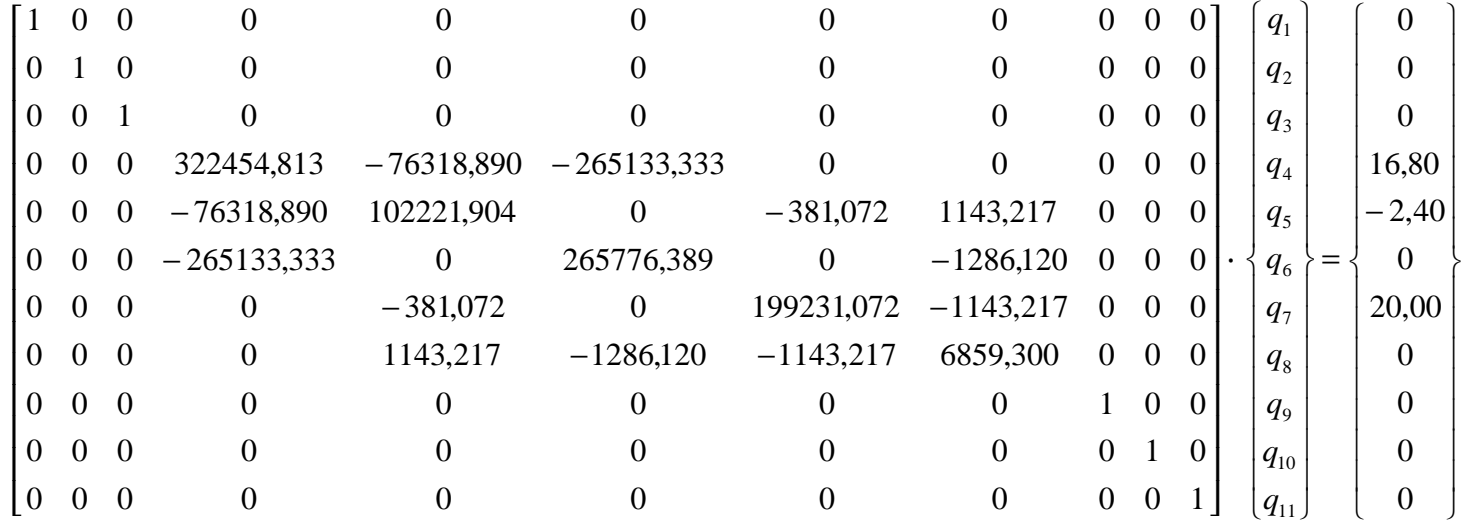

Po rozwiązaniu układu równań:

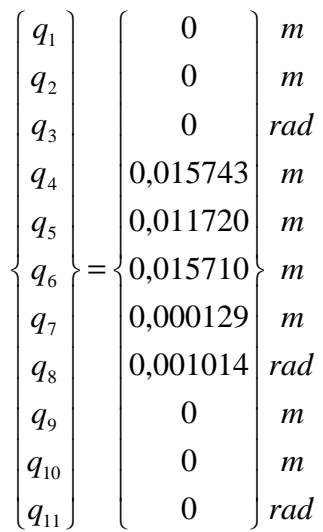

• Wektor przemieszczeń elementu pierwszego:

$$
q_{1} = \begin{Bmatrix} q_{1} \\ q_{2} \\ q_{3} \\ q_{4} \\ q_{5} \end{Bmatrix} = \begin{Bmatrix} 0 \\ 0 \\ 0 \\ 0 \\ 0.015743 \\ 0.011720 \end{Bmatrix} \begin{Bmatrix} m \\ m \\ rad \\ m \\ m \end{Bmatrix}
$$

Transformacja wektora  $q_1$  do lokalnego układu współrzędnych:

$$
\tilde{q}_1 = T_1 \cdot q_1
$$
\n
$$
\tilde{q}_1 = \begin{Bmatrix} \tilde{q}_1 \\ \tilde{q}_2 \\ \tilde{q}_3 \\ \tilde{q}_4 \\ \tilde{q}_5 \end{Bmatrix} = \begin{Bmatrix} 0 \\ 0 \\ 0 \\ 0 \\ 0.0000698 \\ 0.019626 \end{Bmatrix} \begin{Bmatrix} m \\ m \\ rad \\ m \\ m \end{Bmatrix}
$$

Wektor sił przywęzłowych pręta pierwszego w lokalnym układzie współrzędnych:

$$
\tilde{Q}_1 = \tilde{k}_1 \cdot \tilde{q}_1 + \tilde{R}_1^w
$$

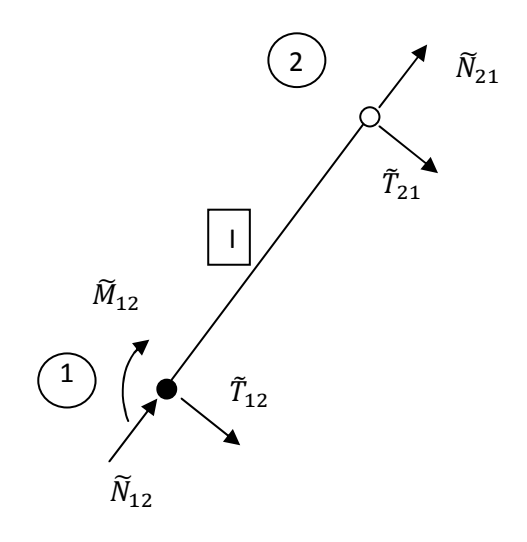

$$
Q_{1} = \begin{Bmatrix} \tilde{N}_{12} \\ \tilde{T}_{12} \\ \tilde{M}_{12} \\ \tilde{N}_{21} \\ \tilde{T}_{21} \end{Bmatrix} = \begin{Bmatrix} -23,172784 \\ -21,6158998 \\ -28,07945972 \\ -0,827216 \\ -10,3841002 \end{Bmatrix} \begin{Bmatrix} kN \\ kN \\ kN \\ kN \end{Bmatrix}
$$

• Wektor przemieszczeń elementu drugiego

$$
\widetilde{\boldsymbol{q}}_2 = \boldsymbol{q}_2 = \begin{Bmatrix} \widetilde{q}_6 \\ \widetilde{q}_7 \\ \widetilde{q}_8 \\ \widetilde{q}_9 \\ \widetilde{q}_{10} \end{Bmatrix} = \begin{Bmatrix} 0.015702 \\ 0.011783 \\ 0.015669 \\ 0.000129 \\ 0.000996 \end{Bmatrix} \begin{Bmatrix} m \\ m \\ m \\ m \\ rad \end{Bmatrix}
$$

Wektor sił przywęzłowych pręta drugiego w lokalnym układzie współrzędnych:

$$
\tilde{Q}_2 = \tilde{k}_2 \cdot \tilde{q}_2
$$

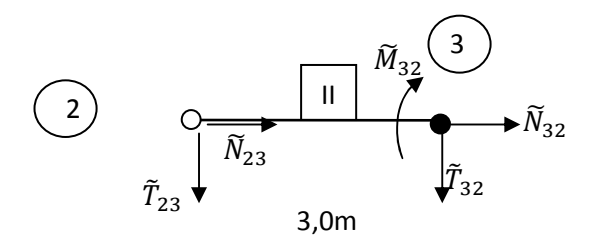

$$
Q_2 = \begin{Bmatrix} \tilde{N}_{23} \\ \tilde{T}_{23} \\ \tilde{N}_{32} \\ \tilde{T}_{32} \\ \tilde{M}_{32} \end{Bmatrix} = \begin{Bmatrix} 8,7494 \\ 5,579657 \\ -8,7494 \\ -5,57966 \\ 16,73898 \end{Bmatrix} \begin{Bmatrix} kN \\ kN \\ kN \\ kN \\ kN \cdot m \end{Bmatrix}
$$

• Wektor przemieszczeń elementu trzeciego:

$$
q_3 = \begin{cases} q_6 \\ q_7 \\ q_8 \\ q_9 \\ q_{10} \\ q_{11} \end{cases} = \begin{cases} 0,015669 \\ 0,000129 \\ 0,000996 \\ 0 \\ 0 \\ 0 \end{cases} \begin{cases} m \\ rad \\ rad \\ m \\ rad \end{cases}
$$

Transformacja wektora  $q_3$  do lokalnego układu współrzędnych:

$$
\tilde{q}_3 = T_3 \cdot q_3
$$

$$
\widetilde{\mathbf{q}}_3 = \begin{cases}\n\widetilde{q}_{11} \\
\widetilde{q}_{12} \\
\widetilde{q}_{13} \\
\widetilde{q}_{14} \\
\widetilde{q}_{15} \\
\widetilde{q}_{16}\n\end{cases} = \begin{cases}\n0,000129 \\
-0,01567 \\
0,000996 \\
0 \\
0 \\
m\end{cases}\n\begin{cases}\nm \\
md \\
md \\
md \\
md \\
rad\n\end{cases}
$$

Wektor sił przywęzłowych pręta trzeciego w lokalnym układzie współrzędnych:

$$
\tilde{Q}_3=\tilde{k}_3\cdot \tilde{q}_3
$$

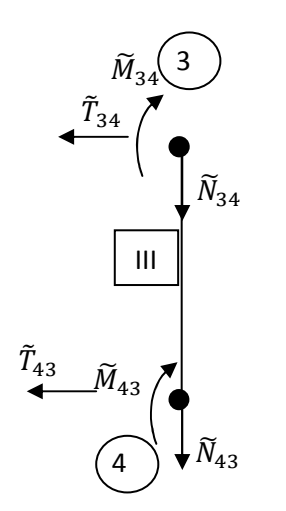

$$
Q_3 = \begin{Bmatrix} \tilde{N}_{34} \\ \tilde{T}_{34} \\ \tilde{M}_{34} \\ \tilde{N}_{43} \\ \tilde{T}_{43} \\ \tilde{M}_{43} \end{Bmatrix} = \begin{Bmatrix} 25,57926 \\ -8,79567 \\ -16,7378 \\ -25,5793 \\ 8,79567 \\ -18,445 \end{Bmatrix} \begin{Bmatrix} kN \\ kN \cdot m \\ kN \cdot m \\ kN \cdot m \\ kN \cdot m \end{Bmatrix}
$$

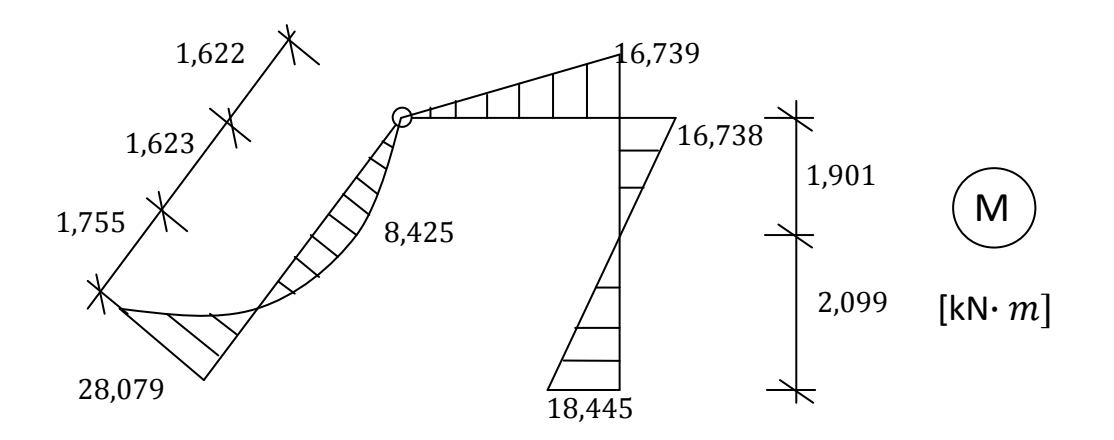

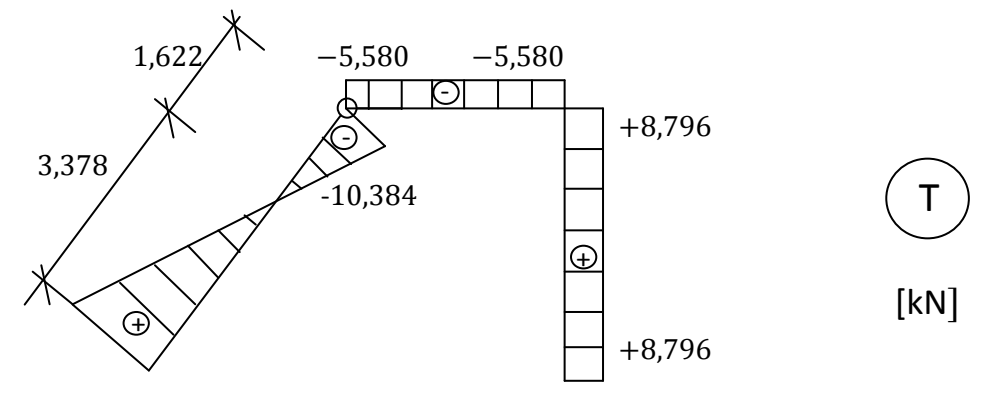

 $+21,616$ 

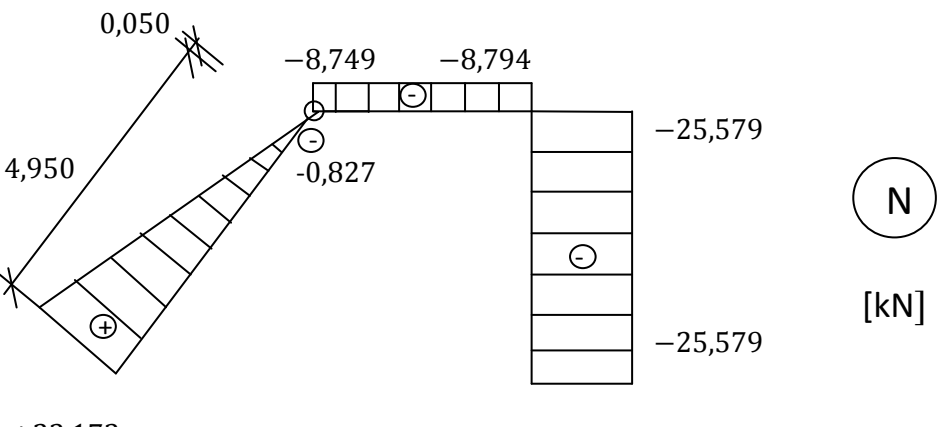

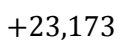

Sprawdzenie :

• Węzeł 2

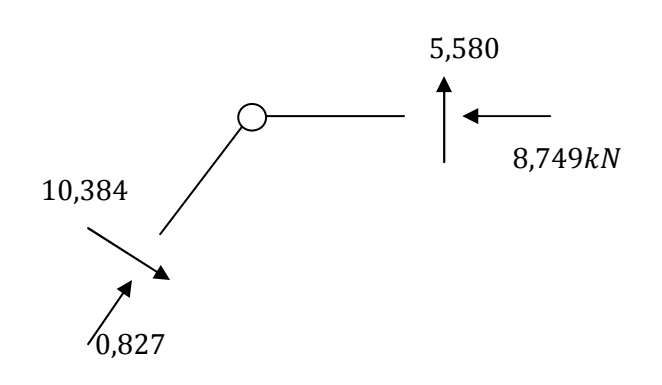

$$
\Sigma X = 0.827 \cdot 0.6 + 10.384 \cdot 0.8 - 8.749 \approx 0.00kN
$$
  

$$
\Sigma Y = 0.827 \cdot 0.8 - 10.384 \cdot 0.6 + 5.580 \approx 0.00kN
$$

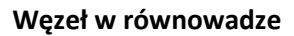

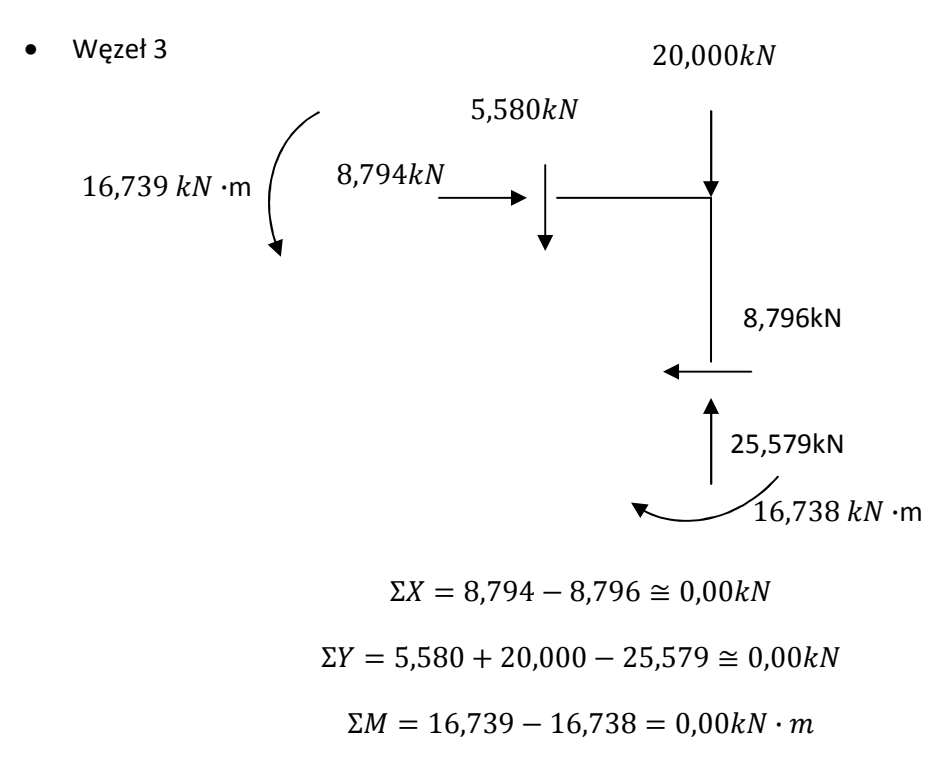

#### **Węzeł w równowadze**